# GIT - BASIC CONCEPTS

[http://www.tutorialspoint.com/git/git\\_basic\\_concepts.htm](http://www.tutorialspoint.com/git/git_basic_concepts.htm) Copyright © tutorialspoint.com

# **Version Control System**

**Version Control System** *VCS* is a software that helps software developers to work together and maintain a complete history of their work.

Listed below are the functions of a VCS:

- Allows developers to work simultaneously.
- Does not allow overwriting each other's changes.
- Maintains a history of every version.

Following are the types of VCS:

- Centralized version control system *CVCS*.
- Distributed/Decentralized version control system *DVCS*.

In this chapter, we will concentrate only on distributed version control system and especially on Git. Git falls under distributed version control system.

# **Distributed Version Control System**

Centralized version control system *CVCS* uses a central server to store all files and enables team collaboration. But the major drawback of CVCS is its single point of failure, i.e., failure of the central server. Unfortunately, if the central server goes down for an hour, then during that hour, no one can collaborate at all. And even in a worst case, if the disk of the central server gets corrupted and proper backup has not been taken, then you will lose the entire history of the project. Here, distributed version control system *DVCS* comes into picture.

DVCS clients not only check out the latest snapshot of the directory but they also fully mirror the repository. If the sever goes down, then the repository from any client can be copied back to the server to restore it. Every checkout is a full backup of the repository. Git does not rely on the central server and that is why you can perform many operations when you are offline. You can commit changes, create branches, view logs, and perform other operations when you are offline. You require network connection only to publish your changes and take the latest changes.

# **Advantages of Git**

#### **Free and open source**

Git is released under GPL's open source license. It is available freely over the internet. You can use Git to manage propriety projects without paying a single penny. As it is an open source, you can download its source code and also perform changes according to your requirements.

# **Fast and small**

As most of the operations are performed locally, it gives a huge benefit in terms of speed. Git does not rely on the central server; that is why, there is no need to interact with the remote server for every operation. The core part of Git is written in C, which avoids runtime overheads associated with other high-level languages. Though Git mirrors entire repository, the size of the data on the client side is small. This illustrates the efficiency of Git at compressing and storing data on the client side.

#### **Implicit backup**

The chances of losing data are very rare when there are multiple copies of it. Data present on any client side mirrors the repository, hence it can be used in the event of a crash or disk corruption.

# **Security**

Git uses a common cryptographic hash function called secure hash function *SHA*1, to name and identify objects within its database. Every file and commit is check-summed and retrieved by its checksum at the time of checkout. It implies that, it is impossible to change file, date, and commit message and any other data from the Git database without knowing Git.

# **No need of powerful hardware**

In case of CVCS, the central server needs to be powerful enough to serve requests of the entire team. For smaller teams, it is not an issue, but as the team size grows, the hardware limitations of the server can be a performance bottleneck. In case of DVCS, developers don't interact with the server unless they need to push or pull changes. All the heavy lifting happens on the client side, so the server hardware can be very simple indeed.

# **Easier branching**

CVCS uses cheap copy mechanism, If we create a new branch, it will copy all the codes to the new branch, so it is time-consuming and not efficient. Also, deletion and merging of branches in CVCS is complicated and time-consuming. But branch management with Git is very simple. It takes only a few seconds to create, delete, and merge branches.

# **DVCS Terminologies**

# **Local Repository**

Every VCS tool provides a private workplace as a working copy. Developers make changes in their private workplace and after commit, these changes become a part of the repository. Git takes it one step further by providing them a private copy of the whole repository. Users can perform many operations with this repository such as add file, remove file, rename file, move file, commit changes, and many more.

# **Working Directory and Staging Area or Index**

The working directory is the place where files are checked out. In other CVCS, developers generally make modifications and commit their changes directly to the repository. But Git uses a different strategy. Git doesn't track each and every modified file. Whenever you do commit an operation, Git looks for the files present in the staging area. Only those files present in the staging area are considered for commit and not all the modified files.

Let us see the basic workflow of Git.

**Step 1** : You modify a file from the working directory.

**Step 2** : You add these files to the staging area.

**Step 3** : You perform commit operation that moves the files from the staging area. After push operation, it stores the changes permanently to the Git repository.

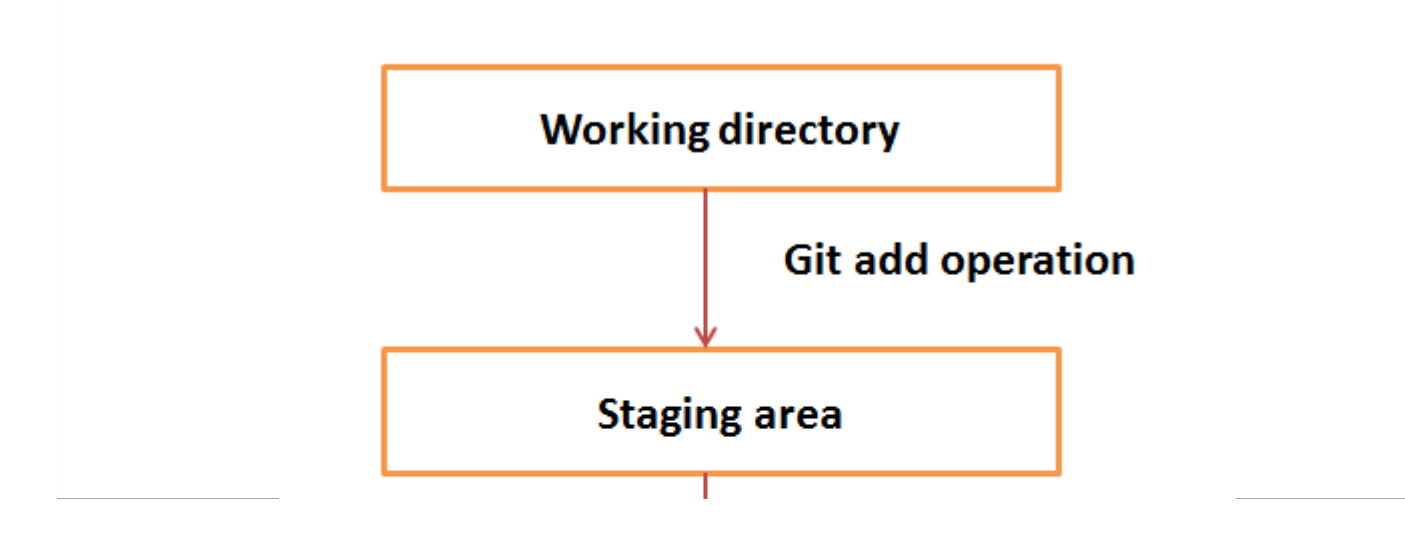

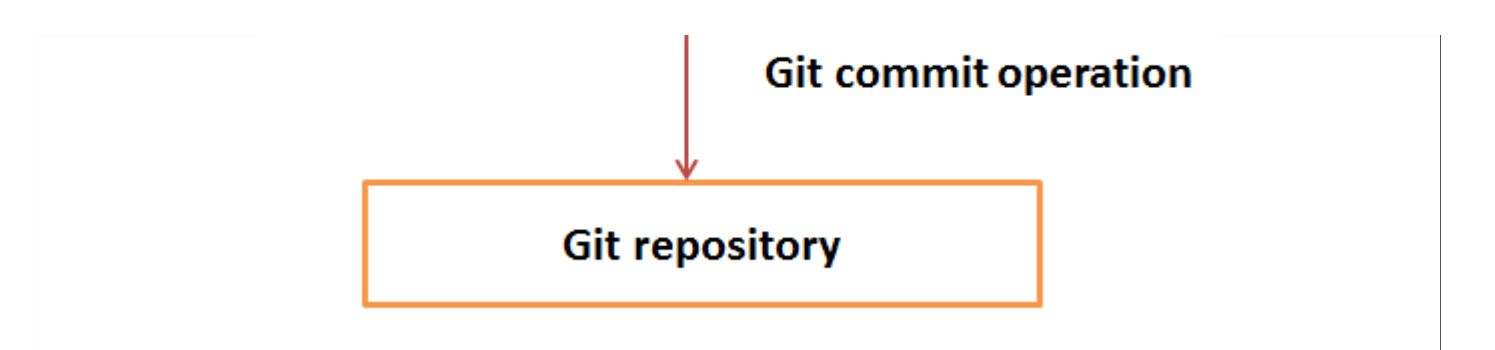

Suppose you modified two files, namely "sort.c" and "search.c" and you want two different commits for each operation. You can add one file in the staging area and do commit. After the first commit, repeat the same procedure for another file.

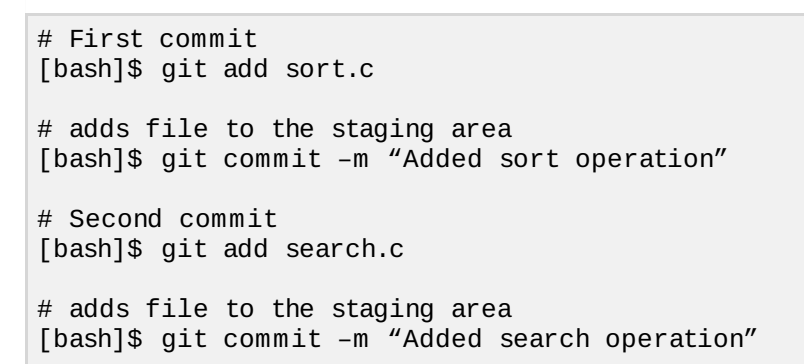

# **Blobs**

Blob stands for **B**inary **L**arge **Ob**ject. Each version of a file is represented by blob. A blob holds the file data but doesn't contain any metadata about the file. It is a binary file, and in Git database, it is named as SHA1 hash of that file. In Git, files are not addressed by names. Everything is contentaddressed.

# **Trees**

Tree is an object, which represents a directory. It holds blobs as well as other sub-directories. A tree is a binary file that stores references to blobs and trees which are also named as **SHA1** hash of the tree object.

# **Commits**

Commit holds the current state of the repository. A commit is also named by **SHA1** hash. You can consider a commit object as a node of the linked list. Every commit object has a pointer to the parent commit object. From a given commit, you can traverse back by looking at the parent pointer to view the history of the commit. If a commit has multiple parent commits, then that particular commit has been created by merging two branches.

# **Branches**

Branches are used to create another line of development. By default, Git has a master branch, which is same as trunk in Subversion. Usually, a branch is created to work on a new feature. Once the feature is completed, it is merged back with the master branch and we delete the branch. Every branch is referenced by HEAD, which points to the latest commit in the branch. Whenever you make a commit, HEAD is updated with the latest commit.

# **Tags**

Tag assigns a meaningful name with a specific version in the repository. Tags are very similar to branches, but the difference is that tags are immutable. It means, tag is a branch, which nobody intends to modify. Once a tag is created for a particular commit, even if you create a new commit, it will not be updated. Usually, developers create tags for product releases.

# **Clone**

Clone operation creates the instance of the repository. Clone operation not only checks out the working copy, but it also mirrors the complete repository. Users can perform many operations with this local repository. The only time networking gets involved is when the repository instances are being synchronized.

#### **Pull**

Pull operation copies the changes from a remote repository instance to a local one. The pull operation is used for synchronization between two repository instances. This is same as the update operation in Subversion.

#### **Push**

Push operation copies changes from a local repository instance to a remote one. This is used to store the changes permanently into the Git repository. This is same as the commit operation in Subversion.

# **HEAD**

HEAD is a pointer, which always points to the latest commit in the branch. Whenever you make a commit, HEAD is updated with the latest commit. The heads of the branches are stored in **.git/refs/heads/** directory.

```
[CentOS]$ ls -1 .git/refs/heads/
master
```
[CentOS]\$ cat .git/refs/heads/master 570837e7d58fa4bccd86cb575d884502188b0c49

# **Revision**

Revision represents the version of the source code. Revisions in Git are represented by commits. These commits are identified by **SHA1** secure hashes.

# **URL**

URL represents the location of the Git repository. Git URL is stored in config file.

```
[tom@CentOS tom_repo]$ pwd
/home/tom/tom_repo
[tom@CentOS tom_repo]$ cat .git/config
[core]
reposition = 0
filemode = true
bare = falselogallrefupdates = true
[remote "origin"]
url = gituser@git.server.com:project.git
fetch = +refs/heads/*:refs/remotes/origin/*
Loading [MathJax]/jax/output/HTML-CSS/jax.js
```